# САНКТ-ПЕТЕРБУРГСКИЙ ГОСУДАРСТВЕННЫЙ УНИВЕРСИТЕТ

Прикладная математика и информатика Исследование операций и принятие решений в задачах оптимизации, управления и экономики

# Выпускная квалификационная работа

Головчанская Юлия Игоревна Линейные модели в статистике

> Научный руководитель: канд. физ.-мат. наук, доцент Бухвалова В. В.

Рецензент: ПАО Сбербанк, руководитель направления ПЦП Центра развития технологий Ковальчук А. В.

> Санкт-Петербург 2019 г.

Saint Petersburg State University

Applied Mathematics and Computer Science Operation Research and Decision Making in Optimisation, Control and Economy

# Graduation Thesis

Golovchanskaia Iuliia Igorevna Linear Models in Statistics

> Scientific Supervisor: Associate Professor Bukhvalova V. V.

> > Reviewer:

Sberbank, Center of Technology development, Head of Department KOVALCHUK A. V.

Saint Petersburg 2019

# Оглавление

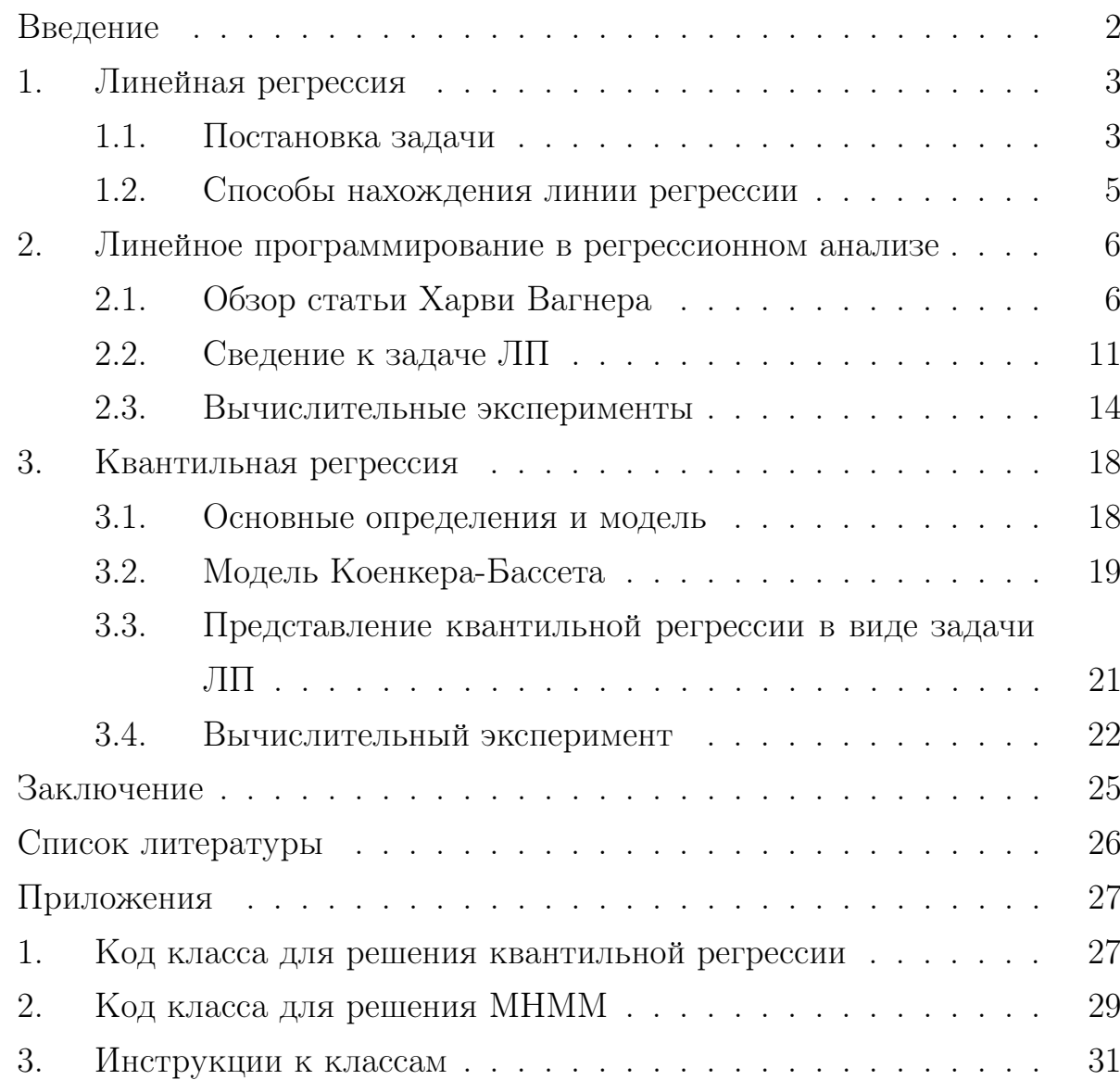

# <span id="page-3-0"></span>Введение

Линейная регрессия — метод восстановления зависимости одной переменной у (зависимой) от другой или нескольких других переменных (независимых переменных) х. Одной из целей регрессионного анализа является предсказание значения зависимой переменной с помощью независимой(-ых). На практике линия регрессии чаще всего ищется с помощью метода наименьших квадратов. Так как прогнозирование в целом и, в особенности, финансовых показателей сопряжено с рядом трудностей, то возникла потребность альтернативы методу наименьших квадратов, которая была бы менее чувствительна к выбросам.

В 1978 году была опубликована статья «Квантильная регрессия» (Regression Quantiles) Роджера Коенкера и Гильберта Бассета [9], в которой впервые была введена квантильная регрессия. Было установлено: если ошибки не подчинены нормальному закону распределения, квантильная регрессия может быть более эффективна, чем метод наименьших квадратов. Данная работа делиться на две части:

- Линейная регрессия: способы нахождения коэффициентов прямой;
- Квантильная регрессия.

В работе показано как находить коэффициенты регрессии с помощью линейного программирования.

# <span id="page-4-0"></span>1. Линейная регрессия

В данном разделе рассматриваться модель парной регрессии, а также способы нахождения соответствующей линии.

#### <span id="page-4-1"></span>1.1. Постановка задачи

В реальной жизни не следует ожидать получения точного соотношения между какими-либо двумя экономическими показателями. В статистическом анализе факт неточности соотношения выражается путем явного включения в него случайного фактора, описываемого случайным остаточным членом.

Начнем с рассмотрения простейшей модели. Пусть имеется выборка  $(x_i, y_i), i = 1, \ldots, n$ . Значения  $y_i$  предположительно находятся под влиянием значений  $x_i$  в следующей линейной зависимости:

$$
y_i = kx_i + b + e_i,\tag{1}
$$

где  $k$  – коэффициент регрессии, отражает наклон линии, вдоль которой рассеяны данные наблюдений,  $b$  – постоянная,  $(0, b)$  – точка пересечения прямой с осью у,  $e_i$  – ошибка или значение помехи, также называемая остат-KOM.

Задачу можно сформулировать следующим образом: подобрать функцию  $f(x)$  из семейства линейных функций  $\{f(x, k, b) = kx + b \mid k \in \mathbb{R}, b \in \mathbb{R}\},$  которая наилучшим образом описыва-

ет зависимость  $y$  от  $x$ .

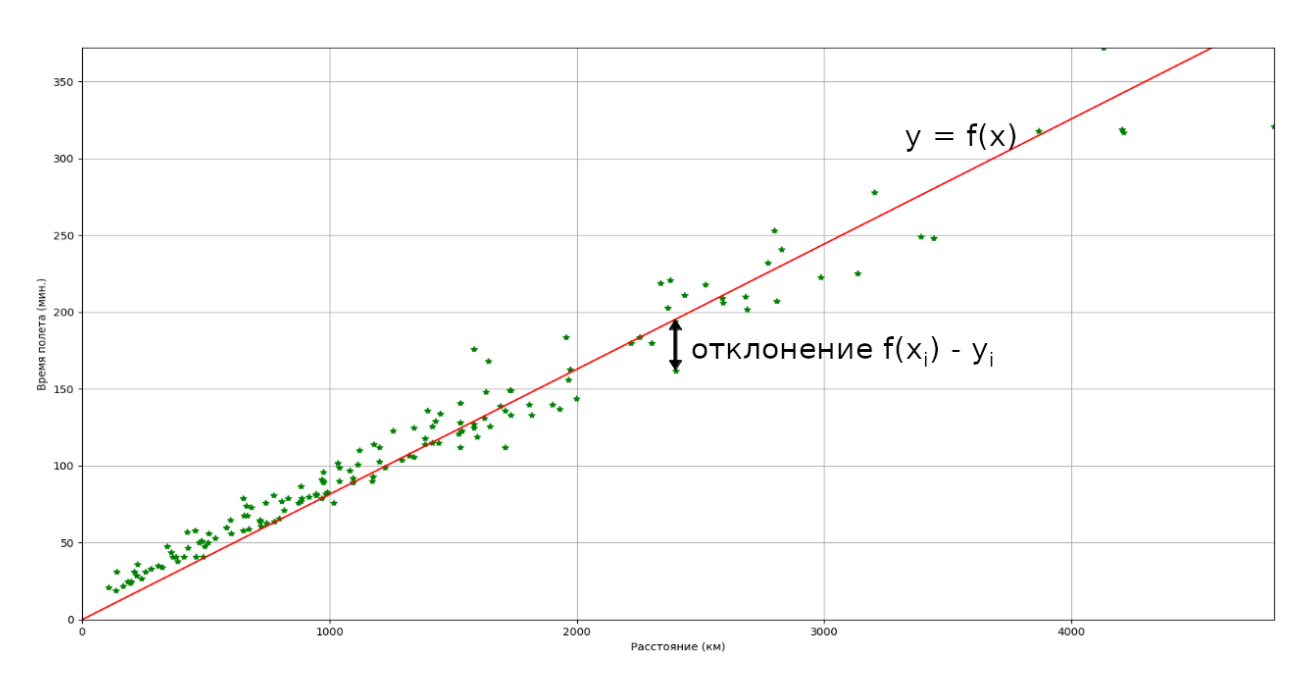

Отобразим пары  $(x_i, y_i)$  точками на плоскости.

Рис. 1. Пример регрессии: зависимость времени полета от расстояния

В [1] перечислены причины, объясняющие существование остатка. Главные из них:

- 1. Соотношение между  $y$  и  $x$  почти наверняка являются очень большим упрощением. В действительности, существуют другие факторы, влияющие на  $y$ . Влияние этих факторов приводит к тому, что наблюдаемые точки лежат вне прямой.
- 2. Во многих случаях рассматриваемая зависимость это попытка объединить вместе некоторое число экономических соотношений. Например, функция суммарного потребления – это попытка общего выражения совокупности решений отдельных индивидов о расходах. Разные соотношения могут иметь разные параметры.
- 3. Если в измерении одной или более взаимосвязанных переменных имеются ошибки, то существующее расхождение будет вносить вклад в остаточный член.

Остаток является суммарным проявлением всех этих факторов.

#### <span id="page-6-0"></span>1.2. Способы нахождения линии регрессии

В качестве меры отклонения функции  $f(x)$  от набора наблюдений в этой главе будут рассмотрены:

1. сумма квадратов отклонений:  $\sum$  $\overline{n}$  $i=1$  $(y_i - f(x_i))^2$ ,

2. сумма модулей отклонений:  $\sum$  $\overline{n}$  $\frac{i=1}{i}$  $|y_i - f(x_i)|.$ 

3. максимальный модуль отклонения:  $\max_{i=1,\dots,n} |y_i - f(x_i)|$ .

Соответствующие способы нахождения линии регрессии получили следующие названия:

1. Метод наименьших квадратов (МНК):

$$
\min_{k,b} \left( \sum_{i=1}^n (y_i - f(x_i, k, b))^2 \right),
$$

2. Метод наименьшей суммы модулей (МНСМ):

$$
\min_{k,b} \left( \sum_{i=1}^n |y_i - f(x_i, k, b)| \right),
$$

3. Метод наименьшего максимального модуля (МНММ):

$$
\min_{k,b} \left( \max_{i=1,\dots,n} |y_i - f(x_i, k, b)| \right).
$$

Достоинством МНК является наличие прямых формул для вычисления коэффициентов  $k$  и  $b$ :

$$
k = \sum_{j=1}^{n} \frac{x_j - \overline{x}}{\sum_{i=1}^{n} (x_i - \overline{x})^2} y_j,
$$
  

$$
b = \overline{y} - k\overline{x},
$$

где  $\overline{x} = \frac{\sum_{i=1}^{n} x_i}{n}$  $\frac{y_n}{n} = \frac{\sum_{i=1}^n y_i}{n}$  $\frac{1}{n}$ .

# <span id="page-7-0"></span>2. Линейное программирование в регрессионном анализе

В данном разделе приведен обзор статьи Харви Вагнера, в котором показаны способы сведения множественной линейной регрессии к задачам ЛП. Далее разобраны МНСМ и МНММ на примере парной регрессии и выписаны явные матричные формы этих задач.

#### <span id="page-7-1"></span>2.1. Обзор статьи Харви Вагнера

Статья [\[12\]](#page-27-3) была опубликована в 1959 году в Journal of the American Statistical Association. Эта статья состоит из 5 частей:

- Введение;
- Двойственная задача линейного программирования  $(\Pi \Pi)$ ;
- Минимизация суммы абсолютных отклонений;
- Минимизация максимума абсолютного отклонения;
- Численные примеры.

Далее рассмотрим подробнее каждую часть.

#### Введение

Карст О. [\[8\]](#page-27-4) предложил итеративную процедуру для нахождения прямой линии, наилучшим образом проходящей через множество точек на плоскости: сумма абсолютных значений вертикальных отклонений этих точек от линии является минимальной. Во времена написания данного материала ЛП было относительно новым инструментом, применяемым в статистике, тем самым главной целью статьи являлось элементарное представление применения данной техники в многомерной версии задачи Карста.

#### Двойственная задача линейного программирования

Прямая и двойственная задачи ЛП рассматриваются в следующей постановке:  $f(a, x, 1, \ldots, a, x)$ 

<span id="page-8-0"></span>
$$
\max_{x} (c_1 x_1 + \dots + c_n x_n),
$$
  
\n
$$
a_{1h} x_1 + \dots + a_{nh} x_n \le b_h, \quad \forall h \in M_1,
$$
  
\n
$$
a_{1h} x_1 + \dots + a_{nh} x_n = b_h, \quad \forall h \in M_2,
$$
  
\n
$$
M = M_1 \cup M_2,
$$
  
\n
$$
x_l \ge 0, \quad \forall l \in N_1.
$$
\n(2)

Соответствующая двойственная задача ЛП:

$$
\min_{x} (u_1b_1 + \dots + u_mb_m),
$$
  
\n
$$
u_1a_{l1} + \dots + u_ma_{lm} \ge c_l, \quad \forall l \in N_1,
$$
  
\n
$$
u_1a_{l1} + \dots + u_ma_{lm} = c_l, \quad \forall l \in N_2,
$$
  
\n
$$
N = N_1 \cup N_2,
$$
  
\n
$$
u_h \ge 0, \quad \forall h \in M_1.
$$
\n(3)

В частных случаях одно или более из множеств  $M_1, M_2, N_1, N_2$  могут быть пустыми. В теореме двойственности утверждается, что  $x^*$  из множества допустимых решений задачи (2) оптимален тогда и только тогда, когда существует  $u^*$  и

$$
c_1 x_1^* + \dots + c_n x_n^* = u_1^* b_1 + \dots + u_m^* b_m. \tag{4}
$$

#### Минимизация суммы модулей отклонений

Пусть  $M = \{1, ..., p\}, N = \{1, ..., k\}, k > p$ . Рассмотрим набор  $x_{ij}, i \in N, j \in M$  как  $k$  значений  $p$  независимых переменных.  $y_i, i \in N$  – соответствующие значения зависимой переменной. Необходимо определить коэффициенты линейной регрессии  $b_j$  такие, что

$$
\min_{b_j} \sum_i \left| \sum_j x_{ij} b_j - y_i \right|.
$$
 (5)

Данная задача эквивалентна следующей задаче ЛП:

 $\mathcal{L}^{\mathcal{L}}$ 

$$
\min \left( \sum_{i} \varepsilon_{1i} + \sum_{i} \varepsilon_{2i} \right),
$$
  

$$
\sum_{j} x_{ij} b_{j} + \varepsilon_{1i} - \varepsilon_{2i} = y_{i}, \quad i = 1, ..., k,
$$
  

$$
\varepsilon_{1i} \geq 0, \quad i = 1, ..., k,
$$
  

$$
\varepsilon_{2i} \geq 0, \quad i = 1, ..., k.
$$
  
(6)

Данная модель включает  $p+2k$  неизвестных,  $k$  ограничений,  $2k$  знаковых ограничений.

Автор статьи отмечает, что данная модель имеет очевидный недостаток. Если количество наблюдений  $k$  существенно, то задача становится вычислительно громоздкой. Тогда следует воспользоваться двойственной задачей ЛП  $(d_i$  - двойственные переменные), при помощи которой можно найти  $b_j$  как побочный продукт.

$$
\max \sum_{i} y_i d_i,
$$
  

$$
\sum_{i} x_{ij} d_i = 0, \quad j = 1, \dots, p,
$$
  

$$
d_i \le 1, \quad i = 1, \dots, k,
$$
  

$$
-d_i \le 1, \quad i = 1, \dots, k.
$$
  
(7)

Данная модель состоит из  $k$  неизвестных,  $p + 2k$  ограничений. Чтобы сократить задачу до модели, содержащей р ограничений и  $k$  знаковых ограничений, положим

$$
f_i := d_i + 1, i = 1, ..., k.
$$

Тогда задача примет вид:

$$
\max\left(\sum_{i} y_i f_i - \sum_{i} y_i\right),
$$
  

$$
\sum_{i} x_{ij} f_i = \sum_{i} x_{ij}, \quad j = 1, \dots, p,
$$
  

$$
0 \le f_i \le 2, \quad i = 1, \dots, k.
$$
 (8)

Теперь модель содержит  $p$  линейных ограничений и  $k$  неотрицательных ограниченных переменных, и может быть решена вполне быстро при помощи специальных вариантов симплекс-метода [6, 7].

#### Минимизация максимального модуля

Рассмотрим следующую задачу

$$
\min_{b_j} \left( \max_i \left| \sum_j x_{ij} b_j - y_i \right| \right),
$$

и преобразуем ее к задаче ЛП

$$
\min \varepsilon,
$$
  
\n
$$
-\sum_{j} x_{ij} b_{j} + \varepsilon \ge -y_{i}, \quad i = 1, ..., k,
$$
  
\n
$$
\sum_{j} x_{ij} b_{j} + \varepsilon \ge y_{i}, \quad i = 1, ..., k,
$$
  
\n
$$
b_{j} \ge 0, \quad \forall j \in M_{1},
$$
  
\n
$$
\varepsilon \ge 0.
$$
  
\n(9)

Тогда двойственная задача имеет вид:

$$
\max \left( -\sum_{i} y_i d_{1i} + \sum_{i} y_i d_{2i} \right),
$$
  
\n
$$
-\sum_{i} x_{ij} d_{1i} + \sum_{i} x_{ij} d_{2i} \le 0, \quad \forall j \in M_1,
$$
  
\n
$$
-\sum_{i} x_{ij} d_{1i} + \sum_{i} x_{ij} d_{2i} = 0, \quad \forall j \in M_2,
$$
  
\n
$$
\sum_{t} d_{1i} + \sum_{t} d_{2i} \le 1,
$$
  
\n
$$
d_{1i} \ge 0, \quad \forall i = 1, ..., k,
$$
  
\n
$$
d_{2i} \ge 0, \quad \forall i = 1, ..., k.
$$
  
\n(10)

Добавим дополнительные переменные и приведем последнюю задачу к канонической форме.

$$
\max \left( -\sum_{i} y_{i} d_{1i} + \sum_{i} y_{i} d_{2i} \right),
$$
  
\n
$$
-\sum_{i} x_{ij} d_{1i} + \sum_{i} x_{ij} d_{2i} + s_{j} = 0, \quad \forall j \in M_{1},
$$
  
\n
$$
-\sum_{i} x_{ij} d_{1i} + \sum_{i} x_{ij} d_{2i} = 0, \quad \forall j \in M_{2},
$$
  
\n
$$
\sum_{i} d_{1i} + \sum_{i} d_{2i} + t = 1,
$$
  
\n
$$
d_{1i} \geq 0, \quad i = 1, ..., k,
$$
  
\n
$$
d_{2i} \geq 0, \quad i = 1, ..., k,
$$
  
\n
$$
s_{j} \geq 0, \quad \forall j \in M_{1},
$$
  
\n
$$
t \geq 0.
$$
  
\n(11)

## Численный пример

В статье [12] был следующий численный пример и вычисляются коэффициенты, полученные разными способами.

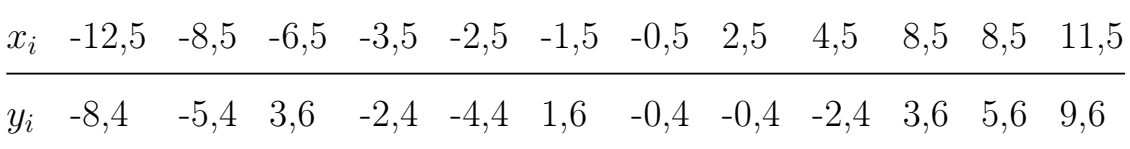

Метод наименьших квадратов:

$$
y = 0.539x.
$$

Метод наименьших сумм модулей:

$$
y = 0.659x
$$
.

Метод наименьшего максимума модуля:

$$
y = 0.333x.
$$

Данный пример был решен с использованием программы из приложений (1) и (2). Полученные результаты совпали с приведенными выше.

#### <span id="page-12-0"></span>2.2. Сведение к задаче ЛП

Пусть  $(x_i, y_i)$ ,  $i = 1, ..., n$  – выборка,  $x_i, y_i \in \mathbb{R}$ . Значения  $y_i$  предположительно находятся под влиянием значений  $x_i$ . Необходимо найти коэффициенты регрессии  $k$  и  $b$ .

#### **MHCM**

$$
\min_{k,b} \left( \sum_{i}^{n} |y_i - x_i k - b| \right). \tag{12}
$$

С помощью введения дополнительных переменных задача трансформируется в следующую:

<span id="page-12-1"></span>
$$
\min\left(\sum_{i}^{n}\varepsilon_{1i} + \sum_{i}^{n}\varepsilon_{2i}\right),\tag{13}
$$

при ограничениях

<span id="page-12-2"></span>
$$
x_i k + b + \varepsilon_{1i} - \varepsilon_{2i} = y_i, \qquad i = 1, \dots, n,
$$
  
\n
$$
\varepsilon_{1i} \ge 0, \qquad i = 1, \dots, n,
$$
  
\n
$$
\varepsilon_{2i} \ge 0, \qquad i = 1, \dots, n.
$$
  
\n(14)

Можно интерпретировать  $\varepsilon_{1i}$  и  $\varepsilon_{2i}$  как отклонение «над» и «под» соответсвенно от *i*-го наблюдения, то есть  $\varepsilon_{1i} + \varepsilon_{2i}$  абсолютное отклонение  $kx_i + b$ OT  $y_i$ .

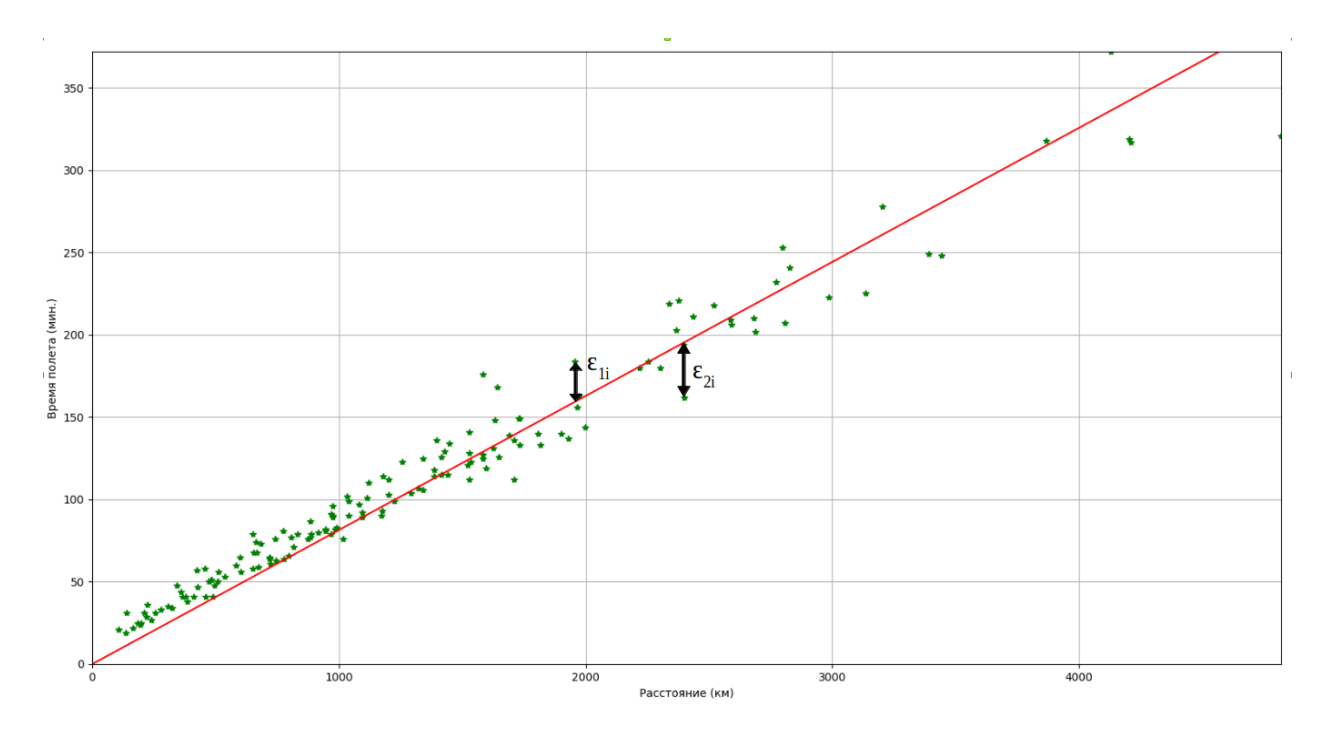

Рис. 2. Иллюстрация к дополнительным переменным

Трансформированная задача является задачей ЛП и имеет вид:

<span id="page-13-0"></span>
$$
\min_{z} (c[N] \times z[N]),
$$
  
\n
$$
A[M, N] \times z[N] = d[M],
$$
  
\n
$$
z[N_1] \ge 0, \qquad N_1 \subset N.
$$
\n(15)

Теперь приведем явный вид матричной формы этой задачи.

$$
A = \begin{pmatrix} x_1 & 1 & 1 & -1 & 0 & 0 & \dots & 0 \\ x_2 & 1 & 0 & 0 & 1 & -1 & 0 & \dots & 0 \\ \vdots & \vdots & & & & \ddots & \\ x_n & 1 & 0 & & & & \dots & 0 & 1 & -1 \end{pmatrix}, c = \begin{pmatrix} 0 \\ 0 \\ 1 \\ 1 \\ \vdots \\ 1 \end{pmatrix}, d = \begin{pmatrix} y_1 \\ y_2 \\ \vdots \\ y_n \end{pmatrix}.
$$

Вектор переменных имеет вид:

$$
z = \begin{pmatrix} k \\ b \\ \varepsilon_{11} \\ \varepsilon_{21} \\ \vdots \\ \varepsilon_{1n} \\ \varepsilon_{2n} \end{pmatrix}
$$

#### **MHMM**

<span id="page-14-0"></span>
$$
\min_{k,b} \left( \max_i |y_i - x_i k - b| \right).
$$

С помощью введения дополнительной переменной задача трансформируется в следующую:

$$
\min \varepsilon,\tag{16}
$$

при ограничениях

<span id="page-14-1"></span>
$$
-x_{i}k - b + \varepsilon \ge -y_{i}, \qquad i = 1, ..., n,
$$
  
\n
$$
x_{i}k + b + \varepsilon \ge y_{i}, \qquad i = 1, ..., n,
$$
  
\n
$$
\varepsilon > 0.
$$
  
\n(17)

Трансформированная задача является задачей ЛП и имеет вид  $(15)$ . Теперь приведем явный вид матричной формы этой задачи.

$$
A = \begin{pmatrix} -x_1 & -1 & 1 \\ \vdots & \vdots & \vdots \\ -x_n & -1 & 1 \\ x_1 & 1 & 1 \\ \vdots & \vdots & \vdots \\ x_n & 1 & 1 \end{pmatrix}, \ c = \begin{pmatrix} 0 \\ 0 \\ 1 \end{pmatrix}, \ d = \begin{pmatrix} -y_1 \\ \vdots \\ -y_n \\ y_1 \\ \vdots \\ y_n \end{pmatrix}
$$

Вектор переменных имеет вид:

$$
z = \begin{pmatrix} k \\ b \\ \varepsilon \end{pmatrix}.
$$

У задач  $(13 - 14)$  и  $(16 - 17)$  оптимальные планы существуют, так как множества планов этих задач непусты, и на этих множествах целевые функции ограничены снизу. Таким образом, найдя решение задачи ЛП, соответсвующей выбранному методу, мы найдем функцию  $f(x)$ .

#### <span id="page-15-0"></span>2.3. Вычислительные эксперименты

#### Эксперимент 1

Fortune  $500 -$ это ранжированный список крупнейших компаний США по общей выручке за соответсвующий финансовый год. На сайте [14] был найден последний набор данных Fortune 500 (2018 год).

|                      |                               | <b>Company Info</b>                            |                                           | <b>KEY FINANCIALS</b>                |                                 |                                                    |                                   |                               |                                                          |
|----------------------|-------------------------------|------------------------------------------------|-------------------------------------------|--------------------------------------|---------------------------------|----------------------------------------------------|-----------------------------------|-------------------------------|----------------------------------------------------------|
| Rank                 | <b>Company Name</b><br>$\Box$ | <b>Number of</b><br><b>Employees</b><br>$\Box$ | <b>Previous</b><br>Rank<br>$\overline{r}$ | <b>Revenues</b><br>(\$millions)<br>ю | <b>Revenue</b><br><b>Change</b> | <b>Profits</b><br>(\$millions)<br>$\Box$<br>$\Box$ | <b>Profit</b><br>Change<br>$\Box$ | <b>Assets</b><br>(\$millions) | <b>Market Value</b><br>$\Box$ As of 3/29/18 (\$m) $\Box$ |
|                      | Walmart                       | 2.300.000                                      |                                           | \$500.343                            | 3.0%                            | \$9,862.0                                          | $-27.7%$                          | \$204.522                     | \$263.563                                                |
|                      | <b>Exxon Mobil</b>            | 71.200                                         | 4                                         | \$244.363                            | 17.4%                           | \$19,710.0                                         | 151.4%                            | \$348,691                     | \$316,157                                                |
|                      | <b>Berkshire Hathaway</b>     | 377,000                                        | $\overline{2}$                            | \$242.137                            | 8.3%                            | \$44,940.0                                         | 86.7%                             | \$702.095                     | \$492,008                                                |
|                      | Apple                         | 123,000                                        | 3                                         | \$229.234                            | 6.3%                            | \$48,351.0                                         | 5.8%                              | \$375,319                     | \$851,318                                                |
|                      | UnitedHealth Group            | 260,000                                        | 6                                         | \$201.159                            | 8.8%                            | \$10,558.0                                         | 50.5%                             | \$139,058                     | \$207,080                                                |
| $\ddot{\phantom{1}}$ | <b>McKesson</b>               | 64.500                                         |                                           | \$198.533                            | 3.1%                            | \$5,070.0                                          | 124.5%                            | \$60,969                      | \$29,067                                                 |
|                      | <b>CVS Health</b>             | 203,000                                        |                                           | \$184,765                            | 4.1%                            | \$6,622.0                                          | 24.5%                             | \$95,131                      | \$63,114                                                 |
|                      | Amazon.com                    | 566,000                                        | 12                                        | \$177,866                            | 30.8%                           | \$3,033.0                                          | 27.9%                             | \$131,310                     | \$700,668                                                |

Рис. 3. Фрагмент списка Fortune 500

Пусть в качестве независимой переменной выступает выручка (revenue), а в качестве зависимой – рыночная капитализация (assets). Вычислим регрессию, используя методы МНСМ, МНММ и МНК.

Сначала осуществим предварительную обработку данных. В рейтинге присутствуют компании, у которых пропущены значения рыночной стоимости. Удаляя эти записи из данных, получим список, содержащий 472 компании. Для анализа будем рассматривать компании только из сектора «Технологии»: осталось 38 компаний.

В данном эксперименте полагаем  $b = 0$ . Коэффициенты наклона прямой:

- MHCM:  $k = 1,78$ ;
- MHMM:  $k = 1,929$ ;
- MHK:  $k = 1,807$ .

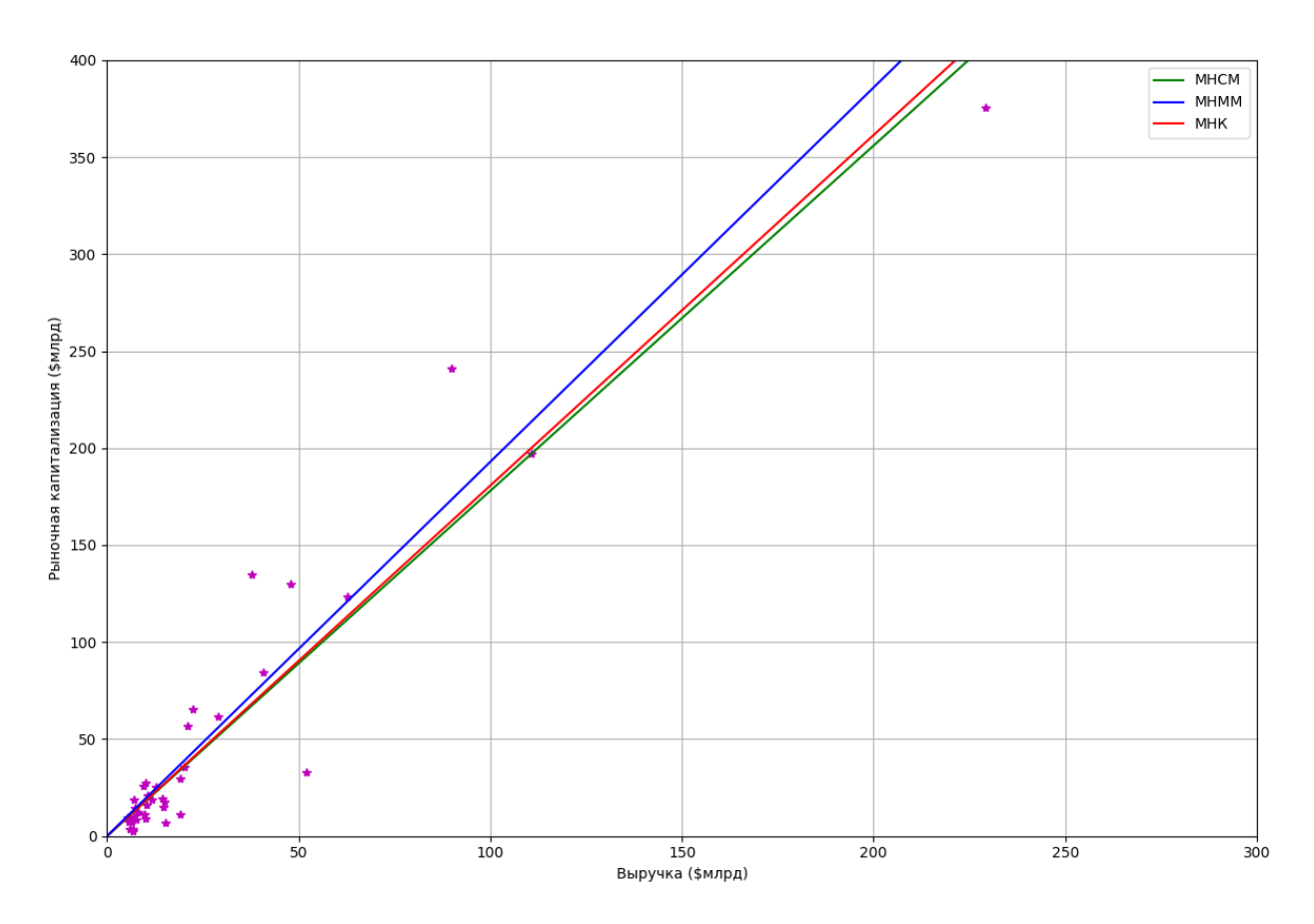

Рис. 4. Fortune 500: сектор «Технологии» (2018 год)

Посчитаем коэффициенты детерминации для моделей:

- MHCM:  $R^2 = 0,9047;$
- MHMM:  $R^2 = 0,8989;$
- MHK:  $R^2 = 0,905$ .

 $R^2$  принимает значения от 0 до 1. Чем ближе значение коэффициента к 1, тем сильнее зависимость. При оценке регрессионных моделей это интерпретируется как соответствие модели данным.

Данный эксперимент показывает, что если в данных не наблюдаются значительных выбросов, то линии, построенные при помощи МНК и МНСМ, почти совпадают.

В статье [\[11\]](#page-27-8) описано, как использовать МНММ для обнаружения выбросов.

#### Эксперимент 2

Рассмотрим применение линейной регрессии для прогнозирования движения автомобиля. Сперва введем некоторые определения.

Полоса движения — продольный участок проезжей части, шириной достаточной для движения автомобилей в один ряд.

Ширина полосы движения по ГОСТ: 3,5 м – 3,75 м.

Область интересов — область в зоне наблюдения, определенная для конкретной цели.

Пусть дан путь автомобиля (трек) в виде набора  $(x_i, y_i), i = 1, \ldots, n$ :

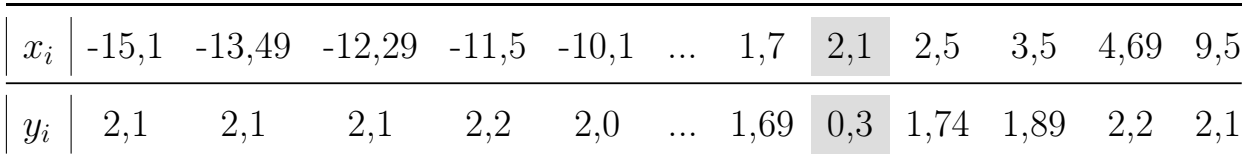

Точка (2.1, 0.3) является «выбросом». Данный выброс может возникнуть из-за неточности измерительной системы, при помощи которой был получен путь автомобиля. В данном эксперименте полоса движения является областью интересов, а задача заключается в следующем: определить будет ли автомобиль находиться в области интересов при  $x = 25$  м. Строить прогноз на отрезке  $[9.5, 25]$  по оси  $x$  будем, анализируя точки на отрезке  $[0, 10].$ 

<span id="page-18-0"></span>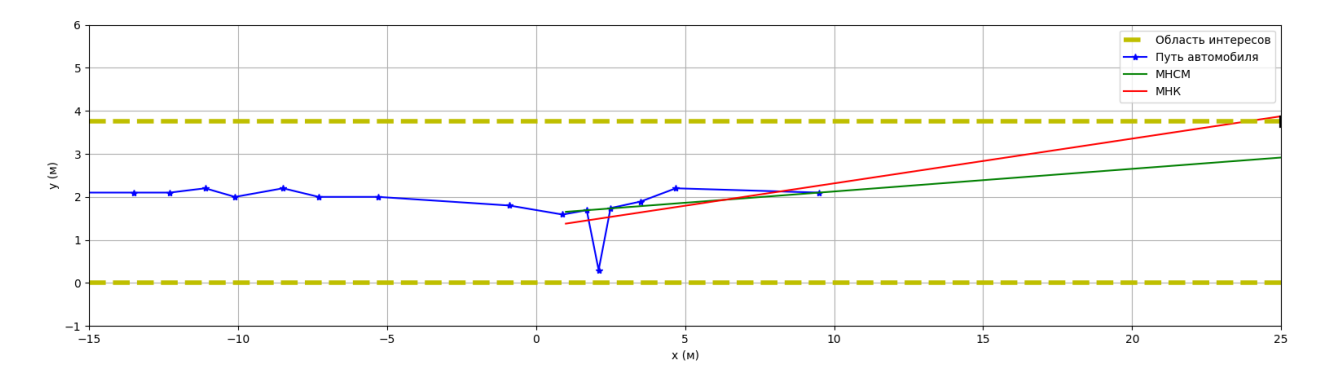

Рис. 5. График пути автомобиля

Как видно на рис. [5,](#page-18-0) используя МНК, мы получаем ответ: при  $x = 25$ м автомобиль не будет находиться в области интересов. Используя МНСМ, мы получаем противоположный ответ, который является верным.

Данный эксперимент был проведен на 54 треках и показал следующие результаты:

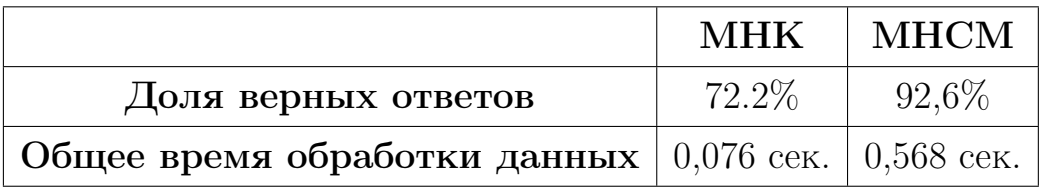

## <span id="page-19-0"></span>3. Квантильная регрессия

В данном разделе рассматриваться модель множественной квантильной регрессии и ее сведение к задаче ЛП.

#### <span id="page-19-1"></span>3.1. Основные определения и модель

**Определение.** Квантилью порядка  $\theta$ ,  $\theta \in (0,1)$ , случайной велечины у называется число у<sub>д</sub> такое, что выполнены неравенства

$$
P(y < y_{\theta}) \le \theta \le P(y \le y_{\theta}).
$$

После преобразования мы можем записать эти неравенства в виде:

<span id="page-19-3"></span>
$$
P(y \le y_{\theta}) \ge \theta, \quad P(y \ge y_{\theta}) \ge 1 - \theta.
$$

Рассмотрим дискретный случай. Пусть  $y_i$ ,  $i = 1, ..., n -$  выборка. Соответствующая выборочная квантиль  $Quant_{\theta}$  порядка  $\theta$  будет определяться по следующей формуле:

$$
Quant_{\theta} = argmin_{y \in \mathbb{R}} \left( \sum_{i:y_i \ge y} \theta |y_i - y| + \sum_{i:y_i < y} (1 - \theta) |y_i - y| \right) \tag{18}
$$

Пусть  $(x_i, y_i)$ ,  $i = 1, ..., n -$  выборка, где  $x_i - k$ -мерный вектор-строка. В квантильной регрессии предполагается, что значения  $y_i$  находятся под влиянием значений  $x_i$  в следующей зависимости:

<span id="page-19-2"></span>
$$
y_i = x_i \beta_1^{\theta} + \beta_2^{\theta} + e_{\theta,i}, \quad \beta_1^{\theta} \in \mathbb{R}^k, \beta_2^{\theta} \in \mathbb{R}, i = 1, \dots, n,
$$
  
\n
$$
Quant_{\theta}(y_i|x_i) = x_i \beta_1^{\theta} + \beta_2^{\theta}, \quad i = 1, \dots, n.
$$
\n(19)

В данной модели не рассматриваются такие проблемы, как ошибки измерения и пропущенные переменные. Из (19) следует, что  $e_{\theta i}$  удовлетворяют ограничению на квантиль:

$$
Quant_{\theta}(e_{\theta,i}|x_i) = 0, \quad i = 1, \ldots, n.
$$

Квантильная регрессия расширяет данную задачу нахождения  $\theta$ -ой простой квантили  $(0 < \theta < 1)$ , позволяя учитывать независимые значения. Коэффициенты квантильной регрессии - решение следующей задачи <span id="page-20-1"></span>минимизации:

$$
\underset{\beta^{\theta} \in \mathbb{R}^{k+1}}{\operatorname{argmin}} \left( \sum_{i: y_i \ge x_i \beta_1^{\theta} + \beta_2^{\theta}} \theta |y_i - x_i \beta_1^{\theta} - \beta_2^{\theta}| + \sum_{i: y_i < x_i \beta_1^{\theta} + \beta_2^{\theta}} (1 - \theta) |y_i - x_i \beta_1^{\theta} - \beta_2^{\theta}| \right),\tag{20}
$$

где

$$
\beta^{\theta} = \begin{pmatrix} \beta_1^{\theta} \\ \beta_2^{\theta} \end{pmatrix}
$$

#### <span id="page-20-0"></span>3.2. Модель Коенкера-Бассета

Статья [9], в которой впервые была введена квантильная регрессия, была опубликована в 1978 году в журнале «Econometrica». Далее в этом разделе приведено краткое изложение этой статьи.

#### Введение и мотивация

В статистике термин робастность означает свойство статистического метода, характеризующее независимость влияния на результат исследования различного рода выбросов. Одним из важных свойств квантильной регрессии является то, что данная модель устойчива к выбросам, которые часто встречаются на практике, в особенности в случае показателей финансового рынка.

Среди прикладных методов наиболее распространенным является МНК, позволяющий получить глубокие статистические результаты при предположении, что случайные ошибки распределены по нормальному закону. Так как математические предположения на практике могут не выполняться, существовала потребность появления альтернативы МНК для линейной модели. Аномальные наблюдения, или выбросы, как их назвали в последствии, было сложно выделить в моделях. Многие знаменитые ученые (Гаусс, Лаплас, Лежандр, и другие) полагали, что, если некоторые наблюдения ненадежны, то МНСМ мог бы быть более предпочтительным, чем МНК. В 1818 году Лаплас доказал, что в простой модели парной регрессии без смещения формула оценки по МНСМ имеет меньшую асимптотическую

19

дисперсию, чем формула оценки по МНК. Этот результат положил начало исследованиям большой части теории статистики, основанной на обычных квантилях. Поэтому при прогнозе финансовых показателей использование модели квантильной регрессии более предпочтительно, чем использование MHK.

#### Фундаментальные свойства

Отправной точкой в определении квантильной регрессии авторы выбрали определение выборочной квантили. Это определение можно сформулировать не только через вариационный ряд, но и как решение задачи минимизации (18).

Квантильная регрессия является прямым обобщением задачи минимизации, упомянутой выше.

Пусть  $(x_i, y_i)$ ,  $i = 1, ..., n -$  выборка, где  $x_i - k$ -мерный вектор-строка. Квантильная регрессия в статье и все последующие теоремы рассмотрены для случая без смещения:

<span id="page-21-0"></span>
$$
y_{i} = x_{i}b + e_{\theta,i}, \quad i = 1, ..., n,
$$
  

$$
\min_{b \in \mathbb{R}^{k}} \left( \sum_{i:y_{i} \geq x_{i}b} \theta |y_{i} - x_{i}b| + \sum_{i:y_{i} < x_{i}b} (1 - \theta) |y_{i} - x_{i}b| \right).
$$
 (21)

Метод МНСМ является частным случаем квантильной регрессии:  $\theta = 0.5$ .

Введем некоторые обозначения. Пусть  $B^*(\theta)$  — множество решений задачи (21) при некотором фиксированном  $\theta$ ,  $\mathcal{N} = \{1, ..., n\}$ ,  $\mathcal{H}$  – набор k-элементых подмножеств  $\mathcal N$ . Для каждого  $h \in \mathcal H: \overline{h} = \mathcal N \backslash h$ . Пусть  $y(h)$ — k-мерный вектор, состоящий из элементов  $\{y_i : i \in h\}$ , а  $X(\overline{h})$  — это матрица размерности  $(n-k) \times k$ , состоящая из строк  $\{x_i : i \in \overline{h}\}\)$ . Наконец, пусть  $H = \{h \in \mathcal{H}| rank(X(h)) = k\}.$ 

**Теорема.** Если  $rank(X) = k$ , то множество  $B^*(\theta)$  имеет хотя бы один элемент  $\beta^*(\theta)$ :

$$
\beta^*(\theta) = X(h)^{-1}y(h)
$$

для некоторого  $h \in H$ . Кроме того,  $B^*(\theta)$  является выпуклой оболочкой всех решений, имеющих такой вид.

**Теорема.** Если  $\beta^*(\theta, y, X) \in B^*(\theta, y, X)$ , тогда верны следующие утверждения:

(i)  $\beta^*(\theta, \lambda y, X) = \lambda \beta^*(\theta, y, X), \lambda \in [0, +\infty),$ (ii)  $\beta^*(1-\theta, \lambda y, X) = \lambda \beta^*(\theta, y, X), \lambda \in (-\infty, 0],$ (iii)  $\beta^*(\theta, y + X\gamma, X) = \beta^*(\theta, y, X) + \gamma, \gamma \in \mathbb{R}^k$ (iv)  $\beta^*(\theta, y, X A) = A^{-1} \beta^*(\theta, y, X), A_{k \times k} - \text{невирождения матрица.}$ 

**Teopema.** Ecau  $\beta^*(\theta) \in B^*(\theta, y, X)$ , mozda  $\beta^*(\theta) \in B^*(\theta, X\beta^* + Du^*, X)$ , где  $u^* = y - X\beta^*$ ,  $D - \mu_0$ бая  $n \times n$  диагональная матрица с неотрицательными элементами.

Использование данных теорем может существенно ускорить процесс поиска коэффициентов регрессии при использовании симплекс-метода. Их доказательства приведены в [9]. Кроме того, авторы ссылаются на статью X. Вагнера [12], обзор которой находится в разделе «Линейное программирование в регрессионном анализе» данной работы. Важно отметить, что методы по усовершенствованию решения задачи ЛП, описанные в [12] также распространяются на решение задачи ЛП для поиска коэффициентов квантильной регрессии.

#### <span id="page-22-0"></span>3.3. Представление квантильной регрессии в виде задачи ЛП

<span id="page-22-1"></span>Пусть  $(x_i, y_i)$ ,  $i = 1, \ldots, n$  — выборка,  $x_i, y_i \in \mathbb{R}$ . С помощью введения дополнительных переменных задача (20) трансформируется в следующую:

<span id="page-22-2"></span>
$$
\min\left(\theta \sum_{i=1}^{n} u_i^+ + (1 - \theta) \sum_{i=1}^{n} u_i^-\right),\tag{22}
$$

при ограничениях

$$
x_i \beta_1^{\theta} + \beta_2^{\theta} + u_i^+ - u_i^- = y_i, \qquad i = 1, ..., n,
$$
  
\n
$$
u_i^+ \ge 0, \qquad i = 1, ..., n,
$$
  
\n
$$
u_i^- \ge 0, \qquad i = 1, ..., n.
$$
  
\n(23)

Трансформированная задача является задачей ЛП и имеет вид (15). Теперь приведем явный вид матричной формы этой задачи.

$$
A = \begin{pmatrix} x_1 & 1 & 1 & -1 & 0 & 0 & \dots & 0 \\ x_2 & 1 & 0 & 0 & 1 & -1 & 0 & \dots & 0 \\ \vdots & \vdots & & & & \ddots & \\ x_n & 1 & 0 & & & & \dots & 0 & 1 & -1 \end{pmatrix}, c = \begin{pmatrix} 0 \\ 0 \\ \theta \\ 1 - \theta \\ \vdots \\ \theta \\ 1 - \theta \end{pmatrix}, d = \begin{pmatrix} y_1 \\ y_2 \\ \vdots \\ y_n \end{pmatrix}
$$

Вектор переменных имеет вид:

$$
z = \begin{pmatrix} \beta_1^{\theta} \\ \beta_2^{\theta} \\ u_1^+ \\ \vdots \\ u_n^+ \\ u_n^- \end{pmatrix}.
$$

Оптимальный план задачи  $(22-23)$  существует, так как множество планов задачи непусто, и целевая функция на нем ограничена снизу. Таким образом, найдя решение задачи ЛП, мы найдем коэффициенты квантильной регрессии  $\beta_1^{\theta}$  и  $\beta_2^{\theta}$ .

#### <span id="page-23-0"></span>3.4. Вычислительный эксперимент

На сайте Kaggle [13] имеется набор данных о продажах домов в США в 2014 году.

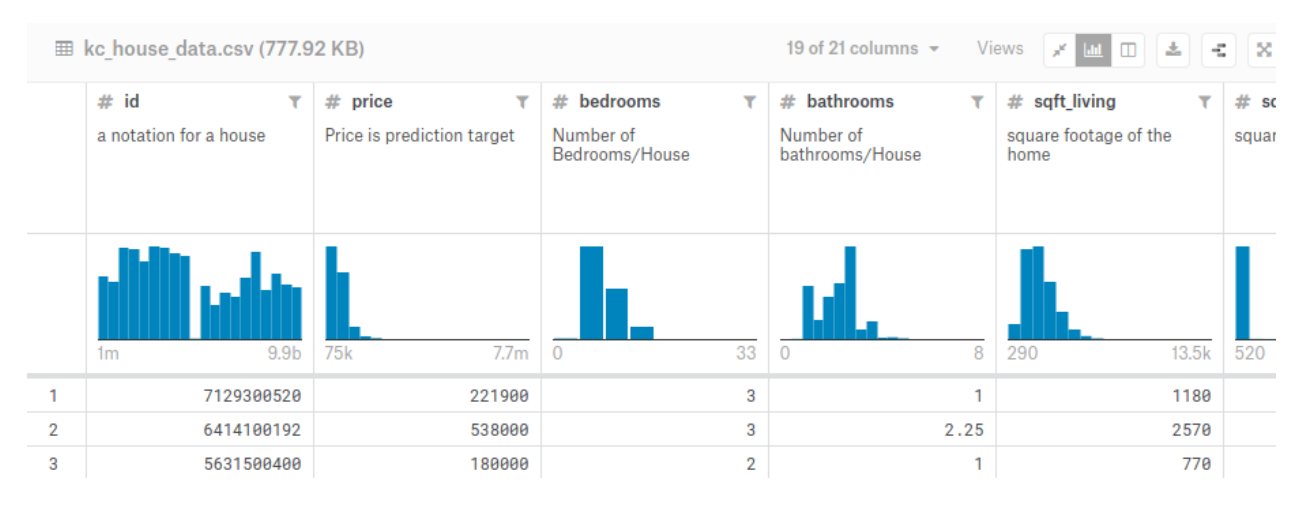

Рис. 6. Фрагмент списка

Пусть в качестве независимой переменной выступает площадь дома (sqft living), а в качестве зависимой — цена (price). Вычислим квантильную регрессию при  $\theta = 0, 75$ ;  $\theta = 0, 5$ ;  $\theta = 0, 25$ .

Сначала осуществим предварительную обработку данных. Площадь дома представлена в квадратных футах. Для конвертации в квадратные метры делим каждое значение в столбце «sqft living» на 10, 764. В наборе представлены данные о 21613 домах (объектах). Для эксперимента рассматривается выборка из 300 объектов.

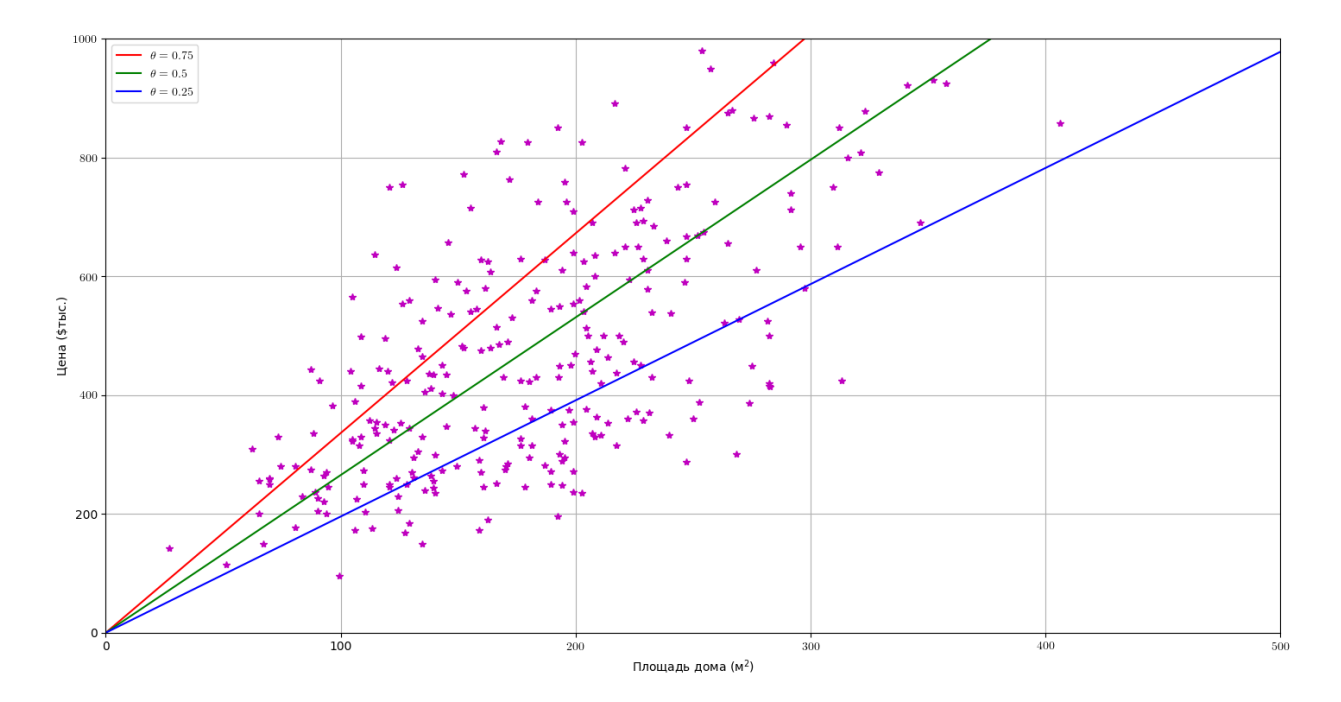

Рис. 7. График зависимости цены квартиры от площади

Коэффициенты наклона прямой:

- $\bullet$  для  $\theta = 0, 75$ :  $\beta_1^{\theta} = 3{,}362;$
- $\bullet\,$  для  $\theta=0,5\colon \beta_1^\theta=2{,}654;$
- $\bullet\,$  для  $\theta=0, 25\colon \beta_1^\theta=1, 956.$

Квантильная регрессия позволяет взглянуть на данные по-другому. Например, под линией регрессии, соответствующей  $\theta = 0.75$  располагаются 75% рассматриваемых наблюдений, то есть 225 объектов. Таким образом, получается, что для «дорогих» домов в данном списке при увеличении площади на единицу стоимость дома возрастает примерно на 3, 362 денежные единицы. Аналогичным образом для «дешевых» домов при увеличении площади на единицу стоимость дома возрастает примерно на 1, 956 денежные единицы.

## <span id="page-26-0"></span>Заключение

В процессе выполнения выпускной квалификационной работы были разобраны метод наименьших квадратов, метод наименьших сумм модулей, метод наименьшего максимального модуля, квантильная регрессия и их сведение к задачам линейного программирования. Был проведен сравнительный анализ данных методов, из которых были выбраны самые подходящие в условиях конкретных задач.

На языке Python были написаны классы, реализующие вышеперечисленные методы. Классы полностью подготовлены к встраиванию в программы. Проведено несколько вычислительных экспериментов, позволивших оценить работу классов. Время работы программ также может зависеть от архитектуры компьютера, на котором проводится вычислительный эксперимент, и от операционной системы. Была разработана необходимая документация для использования классов.

# Список литературы

- <span id="page-27-2"></span><span id="page-27-0"></span>1. Доугерти К. Введение в эконометрику. — М.: ИНФРА-М, 1999.
- 2. Магнус Я. Р., Катышев П. К., Пересецкий А. А. Эконометрика. М.: Дело, 2004.
- 3. Постникова Е. Квантильная регрессия. Новосибирск: НГУ, 2006
- 4. Фролов А. Н. Краткий курс теории вероятностей и математической статистики: Учебное пособие. — СПб.: Лань, 2017.
- 5. Anderson David R., Sweeney Dennis J., Williams Thomas A. Statistics for business and economics.South-Western, Cengage Learning, 2011.
- <span id="page-27-5"></span>6. Charnes A., Lemke C. E. Computational Theory of Linear Programming: The Bounded Variables Problem. Graduate School of Industrial Administration, Carnegie Institute of Technology, 1954.
- <span id="page-27-6"></span>7. Dantzig, G. B. Upper Bounds, Secondary Constraints, and Block Triangularity in Linear Programming // Econometrica, Apr., 1955. Vol. 23, No. 2. P. 174–183.
- <span id="page-27-4"></span>8. Karst O. J. Linear Curve Fitting Using Least Deviations // Journal of the American Statistical Association, 1958. Vol. 53, No. 281.
- <span id="page-27-1"></span>9. Koenker R., Basset G. Regression Quantiles // Econometrica, Jan., 1978, Vol. 46, No. 1. P. 33–50.
- 10. Koenker R., Hallock K. F. Quantile Regression // Journal of Economic Perspectives, Vol. 15, No. 4 (Fall., 2001), P. 143–156.
- <span id="page-27-8"></span>11. Sposito V. A. Minimizing the maximum absolute deviation // ACM SIGMAP Bulletin, Feb., 1976. Issue 20. P. 51–53.
- <span id="page-27-3"></span>12. Wagner Harvey M. Linear Programming Techniques for Regression Analysis // Journal of the American Statistical Association, Mar., 1959. Vol. 54, No. 285. P. 206–212.
- <span id="page-27-9"></span>13. Kaggle: https://www.kaggle.com/harlfoxem/housesalesprediction (Дата обращения 17.05.19)
- <span id="page-27-7"></span>14. Someka: https://www.someka.net/excel-template/fortune-500-excel-list (Дата обращения 17.05.19)

# Приложения

В качества языка программирования был выбран язык Python 3.6.7. Для решения задач ЛП используется библиотека scipy.optimize, функция linprog(method='simplex').

# <span id="page-28-0"></span>1. Код класса для решения квантильной регрессии

Листинг 1: Quantile regression

```
1 import numpy as np
2 from scipy.optimize import linprog
\overline{2}4 class QuantileRegression(object):
5 def __init__(self, theta, use_bias=False):
6 self.use_bias = use_bias
\sigma self.theta = theta
s \qquad \qquad self. X = None9 \qquad \qquad self. Y = None10 self.beta1 = 011 self.beta 2 = 012 self.success = False
13
_{14} def fit(self, X, Y):
15 self.X = X
16 self. Y = Y_{17} size = len(self.X)
18
19 # Определение матрицы и векторов задачи ЛП
A = np{\text{ zeros}}({size, 2*size + 2}, \text{ dtype=np.float})21 shift = 2
22 for i in range(size):
```

```
23 A[i][0] = X[i]24 A[i][1] = 1A[i][shift] = 1
26 A[i] [shift + 1] = -127 shift += 228
_{29} d = Y
\overline{c} = \overline{1}31 c.append(0)
32 c.append(0)
33 for i in range(len(X)):
34 c.append(self.theta)
35 c.append(1 - self.theta)
36 c = np.array(c, dtype=np.float)
37
38 # Знаковые ограничения переменных задачи ЛП
39 x_{bounds} = [(0, None)] * (2 * len(X) + 2)\alpha x_bounds [0] = (None, None)\alpha<sub>41</sub> \alpha x_bounds [1] = (None, None)42
43 # Для того чтобы искать линию регрессии,
44 # выходящуюю из начала координат,
45 # необходимо из матрицы и векторов
46 # удалить элементы, отвечающие за смещение.
47 if not self.use_bias:
48 # Удаление второго столбца матрицы A
A = np. delete(A, 1, 1)
50 # Удаление второго элемента вектора с
51 c = np.delete(c, 1)
52 # Удаление ограничения на смещение
<sup>53</sup> del x bounds<sup>[1]</sup>
```

```
55 # Решение задачи линейного программирования
_{56} optimize_res = linprog(c, A_eq = A, b_eq = d,
57 bounds = x bounds,
58 method='simplex')
59 if optimize_res.success:
60 self.beta_1 = optimize_res.x[0]
61 if self.use_bias:
\text{self. beta}_2 = optimize_res.x[1]
\text{self}. success = True
_{64} else:
65 print(optimize_res)
```
#### <span id="page-30-0"></span>2. Код класса для решения МНММ

54

Листинг 2: Minimizing the maximum absolute deviation

```
1 import numpy as np
2 from scipy.optimize import linprog
3
4 class MinMaxAbsoluteDeviation(object):
5 def __init__(self,use_bias=False):
6 self.use_bias = use_bias
z \neq 0 self. X = Nones \qquad \qquad self. Y = None\text{self. k} = 010 self.b = 0
11 self.success = False
12
_{13} def fit(self, X, Y):
_{14} self. X = X15 self Y = Y
```

```
_{16} size = len(self.X)
17
18 # Определение матрицы и векторов задачи ЛП
A = np \tvert zeros((2 * size, 3), dtype = float)_{20} for i in range(size):
A[i][0] = X[i]A[i][1] = 123 A[i][2] = -12425 for i in range(size, 2*size):
26 A[i][0] = -X[i - size]A[i][1] = -128 A[i][2] = -129
30 d = np.concatenate((Y, -Y), axis=0)
c = np.array([0, 0, 1])32 # Знаковые ограничения переменных задачи ЛП
\alpha<sub>33</sub> \alpha x_bounds = [(\text{None}, \text{None})]*3x_{\text{bounds}}[2] = (0, \text{ None})35
зв и на Для того чтобы искать линию регрессии,
37 # выходящуюю из начала координат,
38 # необходимо из матрицы и векторов
зэ непризначающие за смещение.
40 if not self.use_bias:
41 # Удаление второго столбца матрицы A
A = np. delete(A, 1, 1)
43 # Удаление второго элемента вектора с
c = np. delete(c, 1)
45 # Удаление ограничения на смещение
<sup>46</sup> del x bounds [1]
```

```
47
            # Решение задачи линейного программирования
\overline{AB}optimize_res = \text{limprog}(c, A_ub = A, b_ub = d,49
                                      bounds = x bounds,
50method='simplex')5152if optimize_res.success:
53
                self.k = optimize\_res.x[0]54if self.use_bias:
55self.b = optimize\_res.x[1]56self.success = True57else:
58print(optimize_res)
59
```
## <span id="page-32-0"></span>3. Инструкции к классам

Пусть имеется выборка  $(x_i, y_i)$ ,  $i = 1, \ldots, n$ . Использование класса QuantileRegression  $\{1\}$ :

При помощи данного класса осуществляется поиск коэффициентов квантильной регрессии. Файл с классом кладется в папку проекта с именем «quantiles.py».

- Импорт класса: import quantiles
- Подготовка данных:
	- X вектор, состоящий из значений  $x_i$ ,  $i = 1, \ldots, n$ ;
	- $X -$ объект типа 'numpy.ndarray';

форма объекта X: (n, ).

 $Y$  — вектор, состоящий из значений  $y_i$ ,  $i = 1, \ldots, n$ ;  $Y -$ объект типа 'numpy.ndarray'; форма объекта Y: (n, ).

theta — порядок квантили theta — объект типа 'int'.

use\_bias — объект типа 'bool'; если use\_bias = False, то смещение равно 0; иначе считаем со смещением.

• Работа с классом: Сначала необходимо инициализировать переменные theta и use\_bias: theta  $= 0.75$ use\_bias = True

Создаем экземпляр класса:  $clf =$ QuantileRegression(use\_bias, theta)

Обучаем модель:  $\text{clf.fit}(X,Y)$ print(clf.beta\_1) print(clf.beta\_2)

• Пример рабочей программы:

# Листинг 3: Пример использования класса QuantileRegression

```
1 import numpy as np
2 import quantiles
3
_4 X = np.array([1, 2, 3, 4])
, Y = np.array([4, 3, 2, 1])6 theta = 0.75
7 use_bias = True
s clf = quantiles. QuantileRegression(use_bias, theta)
9 clf.fit(X, Y)10 print(clf.beta_1)
11 print(clf.beta_2)
```
## Использование класса MinMaxAbsoluteDeviation {[2](#page-30-0)}:

При помощи данного класса осуществляется поиск коэффициентов линейной регрессии методом наименьшего максимального модуля. Файл с классом кладется в папку проекта с именем «mnmm.py».

- Импорт класса: import mnmm
- Подготовка данных: Аналогично предыдущему классу.
- Работа с классом: Сначала необходимо инициализировать переменную use\_bias: use  $bias = False$

Создаем экземпляр класса:  $clf = MinMaxAbsoluteDeviation(use\_bias)$ 

```
Обучаем модель:
\text{clf.fit}(X,Y)print(clf.k)
print(clf.b)
```
• Пример рабочей программы:

# Листинг 4: Пример использования класса MinMaxAbsoluteDeviation

```
1 import numpy as np
2 import mnmm
3
_4 X = np.array([1, 2, 3, 4])
, Y = np.array([4, 3, 2, 1])6 use_bias = False
7 \text{ c} clf = mnmm.MinMaxAbsoluteDeviation(use_bias)
s clf.fit(X, Y)9 print(clf.k)
10 print(clf.b)
```